# Web Archives For Chrome + ключ Activation Code With Keygen Скачать

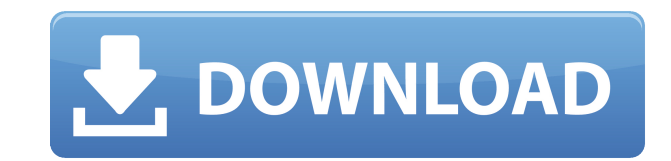

#### Web Archives For Chrome Crack + [Win/Mac]

------------ Я много лет работал над организацией и хранением информации в Интернете и перепробовал множество решений. Я видел много случаев, когда важный веб-сайт имел устаревший интерфейс, который сильно отличался от тог несколько лет назад, и было грустно видеть ущерб, нанесенный знаниям людей. Идея веб-архивов — это идея объединить разрозненную информацию об Интернете в одном месте и позволяет найти архивные версии сайтов, их кэшированны изображения, которые они когда-то имели, а также узнать об их содержании и истории. Данные хранятся в виде веб-страниц — вы можете найти соответствующие веб-сайты и их архивные версии, а также изображения, видео или аудиоф они когда-то имели. Вся эта информация собрана в одном месте — на одной веб-странице с четким интерфейсом и четким представлением о том, что это должно быть. Установка веб-архива: ------------- Это расширение можно устано Store. Инструмент будет загружен и установлен напрямую. Тогда расширение появится в списке коллекции расширений, нажмите «управление», и можно будет изменить его настройки. Как использовать: -------- Чтобы использовать ра архивов, вам необходимо установить его в браузере Chrome. Сначала установите расширение из магазина Chrome. После установки вы найдете его в списке расширений Chrome. После установки оно появится в списке коллекции расшир найти старую версию веб-страницы, нажмите «Открыть в веб-архивах» и в поле поиска введите название веб-сайта, архив которого вы хотите найти. Вы увидите результат после поиска. Как это сделать? ------------- Возьмите URLвы ищете, скопируйте ее и откройте в новой вкладке. Затем скопируйте и вставьте URL-адрес в поле поиска расширения веб-архивов. Затем нажмите «Поиск». Если на странице веб-архивов отображается результат для запрошенного в архивную версию искомого сайта. Если результат пуст, это, вероятно, означает, что на сайте, который вы искали, нет архивной версии. В этом случае сайт уже был обновлен или нет возможности заархивировать его содержимое. Есл заархивированный сайт, который искали, вы можете увидеть его URL, изображения, текст и т. д. Вы также можете

### **Web Archives For Chrome Crack**

Wayback Machine Web Archives — это небольшое расширение для Chrome, которое поможет вам вернуть время, проведенное в Интернете (простыми и удобными способами), сделав веб-архивы и веб-моментальные снимки веб-сайтов и стра доступными для всех. Совет: Каждый веб-сайт имеет свой собственный тип кеша, и он различается по размеру. Кэширование страниц веб-сайта по отдельности может показаться утомительной задачей, но это не так. Вместо этого вы д сделать снимок страницы веб-сайта или области страницы (например, набор слов), чтобы сделать его доступным для вас в будущем. А: Если все, что вам нужно, — это показать свою работу с разных версий веб-сайта, взгляните на можете заставить его работать с парой строк HTML, CSS и JavaScript. Базовая установка: Загрузите HTML-шаблон Wayback Machine Загрузите снимок URL-адреса, который вы хотите просмотреть (желательно всю страницу, а не ее час НТМL-файл в свой проект (или повторно откройте тот, который вы уже создали) и добавьте ссылку на снимок. Добавьте элемент в свой НТМL-код с id='snapshot' и тегом, который будет соответствовать Wayback Machine, например Со который получает URL-адрес моментального снимка и сопоставляет его с идентификатором. Затем, как только вы создадите новую страницу или откроете существующую, вы можете щелкнуть ссылку Wayback Machine, чтобы вернуться в п отметить, что базовая Wayback Machine не запоминает историю, но снимки кэшируются от одной недели до одного года, и если вы часто делаете новый снимок, вы можете вернуться далеко назад.) Если у вас возникли проблемы с его рекомендую взглянуть на учебник Шейна О'Нила. Пример его в действии: Загрузите больше видео для себя, нажав на данную ссылку. Заслуживающий внимания контент обычно отображается над результатами поиска по текущему поисковом Наиболее перспективные видео отображаются над окном видео. Различные фильмы под окном видео отсортированы по любимым фильмам соответствующего загрузчика. Вы также можете посмотреть видео на YouTube. Вы также можете посмотр избранные видео здесь. Ваш браузер не поддерживает встроенные фреймы или в настоящее время не настроен на отображение встроенных фреймов. Ваш браузер не поддерживает встроенные фреймы или в настоящее время не настроен 1ea

# Web Archives For Chrome Crack+ Keygen Full Version

Кроссбраузерный инструмент, который собирает все кэшированные данные Интернета в одном месте. Ответы 1 и 2. А: Кэш Google — это веб-архив. Большинство веб-архивов основаны на тексте, поэтому при доступе к кешам они исполь инструменты, как grep, для поиска соответствующих метатегов, таких как метазаголовок или ключевые слова метатегов. Другими распространенными кэшами являются Yahoo и Bing. В: Не удается получить доступ к объекту JSONObject получить доступ к объекту jsonobject внутри массива JSON. JSONarray находится внутри массива. И вот что я пытаюсь сделать: JSONArray s = jsonobject.getJSONArray("qrresult"); for (int i = 0; i < s.length(); i++) {JSONObjec Идентификатор строки = c.getString("id"); Строковое время = c.getString ("время"); Строка lqr = c.getString("qrresult"); Log.d("qrresult",lqr); } Но это не работает. Я могу получить идентификаторы JSONObject, но строка qr так? РЕДАКТИРОВАТЬ: "qrpeзультат": { "id": "ac73ce90-71d4-11e1-965d-e24dcc9c5d0e", "время":"07:30:00",

## **What's New in the Web Archives For Chrome?**

Вы должны быть root, чтобы установить веб-архивы Загрузите последнюю версию расширения Когда вы устанавливаете расширение, вы можете подключиться к сервису несколькими различными способами и серверами. Кэш бывает двух типо текстовый и бинарный. Некоторые функции должны быть включены, чтобы этот аддон работал. Это проект с открытым исходным кодом; он будет обновляться с будущими улучшениями Бесплатный онлайн-сервис, который предоставит информ старых версиях веб-сайтов. У такого подхода много преимуществ: Полезно для разработчиков Вы можете быстро получить описание веб-страницы, ее пользовательского интерфейса, кода JS и т. д. Вдохновляет любопытство Поскольку открытым исходным кодом, вы можете проверять код и предлагать улучшения. Вы можете использовать сайт в личных целях Специальные пользователи могут внести свой вклад в разработку веб-архива и улучшить проект. Инструмент сов основными браузерами, такими как Chrome, Opera, Safari, Firefox и Edge. Загрузка файлов немного улучшена Сайт может быть написан и на английском языке. Установить Установить веб-архивы довольно просто. Все, что вам нужно загрузить инструмент с нашего сайта или из магазина Chrome, и все будет готово. Если вы используете Chrome на macOS, прочтите раздел Как установить? раздел ниже. Другие системы (Linux, Windows) Системы Chrome OS и Windows проблем Если вы используете Android или Chrome OS, настройка будет ручной, и вам потребуется ввести пароль root/administrator. Веб-архивы используют Chromium, который немного отличается от Chrome. Инструкции для пользоват Установка расширения практически аналогична использованию браузера Chromium на устройствах Android (если вы рутировали свой телефон). Однако для доступа к инструментам устройства вам потребуется ввести пароль root/adminis на ссылку ниже, чтобы получить инструкции. Инструкции для пользователей Chrome OS Установить расширение на Chrome OS не так просто, как на обычные устройства. Вам нужно использовать экран ПК или другой Chrome OS, чтобы по к вкладке инструмента. Это не так, как хотелось бы, но оставим это для отдельной темы. Как установить?

# **System Requirements For Web Archives For Chrome:**

Многоядерный процессор с тактовой частотой 2,0 ГГц или выше 1 ГБ системной памяти 1,6 ГБ свободного места для установки Видеокарта с поддержкой DirectX 11 или выше Подключение к Интернету и последний пакет обновления для Windows Vista [Связь между полиморфизмом гена 3-фосфоглицераткиназы и углеводным обменом у пациентов с сахарным диабетом 2 типа]. Цель работы — изучить полиморфное распределение гена 3-фосфоглицераткиназы в трех группах б сахарный диабет 2 типа